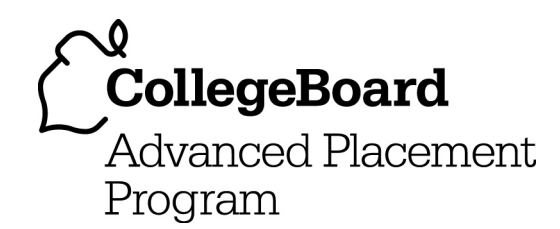

# **AP® Computer Science A 2004 Free-Response Questions**

**The materials included in these files are intended for noncommercial use by AP teachers for course and exam preparation; permission for any other use must be sought from the Advanced Placement Program® . Teachers may reproduce them, in whole or in part, in limited quantities, for face-to-face teaching purposes but may not mass distribute the materials, electronically or otherwise. This permission does not apply to any third-party copyrights contained herein. These materials and any copies made of them may not be resold, and the copyright notices must be retained as they appear here.** 

The College Board is a not-for-profit membership association whose mission is to connect students to college success and opportunity. Founded in 1900, the association is composed of more than 4,500 schools, colleges, universities, and other educational organizations. Each year, the College Board serves over three million students and their parents, 23,000 high schools, and 3,500 colleges through major programs and services in college admissions, guidance, assessment, financial aid, enrollment, and teaching and learning. Among its best-known programs are the SAT® , the PSAT/NMSOT®, and the Advanced Placement Program® (AP®). The College Board is committed to the principles of excellence and equity, and that commitment is embodied in all of its programs, services, activities, and concerns.

For further information, visit www.collegeboard.com

Copyright © 2004 College Entrance Examination Board. All rights reserved. College Board, Advanced Placement Program, AP, AP Central, AP Vertical Teams, APCD, Pacesetter, Pre-AP, SAT, Student Search Service, and the acorn logo are registered trademarks of the College Entrance Examination Board. PSAT/NMSQT is a registered trademark jointly owned by the College Entrance Examination Board and the National Merit Scholarship Corporation. Educational Testing Service and ETS are registered trademarks of Educational Testing Service. Other products and services may be trademarks of their respective owners.

For the College Board's online home for AP professionals, visit AP Central at apcentral.collegeboard.com.

#### **COMPUTER SCIENCE A SECTION II Time—1 hour and 45 minutes Number of questions—4 Percent of total grade—50**

#### **Directions: SHOW ALL YOUR WORK, REMEMBER THAT PROGRAM SEGMENTS ARE TO BE WRITTEN IN Java.**

Notes:

- Assume that the classes listed in the Quick Reference found in the Appendix have been imported where appropriate.
- Unless otherwise noted in the question, assume that parameters in method calls are not null and that methods are called only when their preconditions are satisfied.

 1. The following class WordList is designed to store and manipulate a list of words. The incomplete class declaration is shown below. You will be asked to implement two methods.

```
public class WordList 
{ 
   private ArrayList myList; // contains Strings made up of letters 
   // postcondition: returns the number of words in this WordList that 
   // are exactly len letters long 
   public int numWordsOfLength(int len) 
  \{ /* to be implemented in part (a) */ }
   // postcondition: all words that are exactly len letters long 
   // have been removed from this WordList, with the 
   // order of the remaining words unchanged 
   public void removeWordsOfLength(int len) 
  { /* to be implemented in part (b) */ }
   // ... constructor and other methods not shown 
}
```
(a) Write the WordList method numWordsOfLength. Method numWordsOfLength returns the number of words in the WordList that are exactly len letters long. For example, assume that the instance variable myList of the WordList animals contains the following.

["cat", "mouse", "frog", "dog", "dog"]

The table below shows several sample calls to numWordsOfLength.

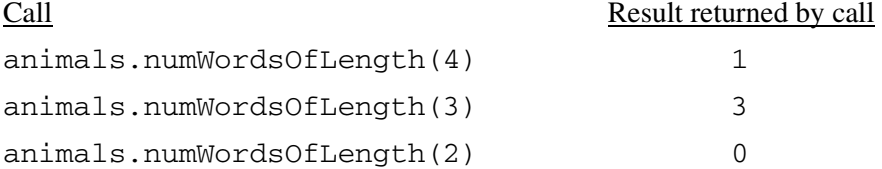

Complete method numWordsOfLength below.

```
 // postcondition: returns the number of words in this WordList that 
 // are exactly len letters long 
 public int numWordsOfLength(int len)
```
Copyright © 2004 by College Entrance Examination Board. All rights reserved. Visit apcentral.collegeboard.com (for AP professionals) and www.collegeboard.com/apstudents (for AP students and parents).

(b) Write the WordList method removeWordsOfLength. Method removeWordsOfLength removes all words from the WordList that are exactly len letters long, leaving the order of the remaining words unchanged. For example, assume that the instance variable myList of the WordList animals contains the following.

```
["cat", "mouse", "frog", "dog", "dog"]
```
The table below shows a sequence of calls to the removeWordsOfLength method.

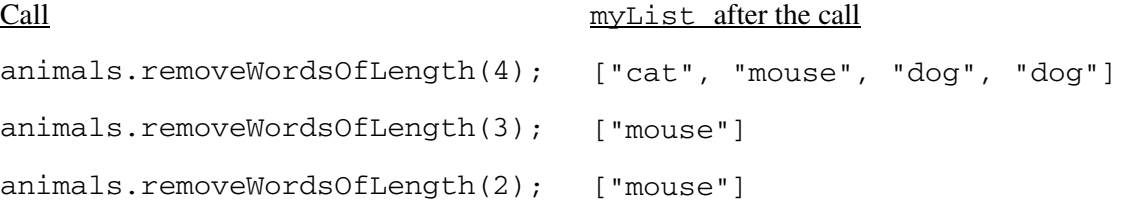

Complete method removeWordsOfLength below.

 // postcondition: all words that are exactly len letters long // have been removed from this WordList, with the<br>// order of the remaining words unchanged order of the remaining words unchanged public void removeWordsOfLength(int len)

2. Consider the hierarchy of classes shown in the following diagram.

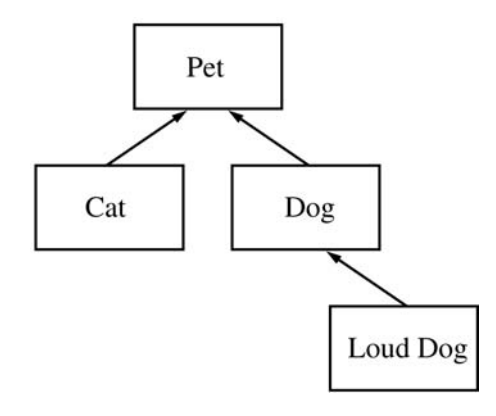

Note that a Cat "is-a" Pet, a Dog "is-a" Pet, and a LoudDog "is-a" Dog.

The class Pet is specified as an abstract class as shown in the following declaration. Each Pet has a name that is specified when it is constructed.

```
public abstract class Pet 
{ 
   private String myName; 
   public Pet(String name) 
  { myName = name; }
   public String getName() 
   { return myName; } 
   public abstract String speak(); 
}
```
The subclass Dog has the partial class declaration shown below.

```
public class Dog extends Pet 
{ 
   public Dog(String name) 
   { /* implementation not shown */ } 
   public String speak() 
   { /* implementation not shown */ } 
}
```
- (a) Given the class hierarchy shown above, write a complete class declaration for the class Cat, including implementations of its constructor and method(s). The Cat method speak returns "meow" when it is invoked.
- (b) Assume that class Dog has been declared as shown at the beginning of the question. If the String *dog-sound* is returned by the Dog method speak, then the LoudDog method speak returns a String containing *dog-sound* repeated two times.

 Given the class hierarchy shown previously, write a complete class declaration for the class LoudDog, including implementations of its constructor and method(s).

(c) Consider the following partial declaration of class Kennel.

```
public class Kennel 
{ 
   private ArrayList petList; // all elements are references 
                                // to Pet objects 
   // postcondition: for each Pet in the kennel, its name followed 
   // by the result of a call to its speak method 
   // has been printed, one line per Pet 
   public void allSpeak() 
  \{ /* to be implemented in this part */ }
   // ... constructor and other methods not shown 
}
```
Write the Kennel method allspeak. For each Pet in the kennel, allspeak prints a line with the name of the Pet followed by the result of a call to its speak method.

 In writing allSpeak, you may use any of the methods defined for any of the classes specified for this problem. Assume that these methods work as specified, regardless of what you wrote in parts (a) and (b). Solutions that reimplement functionality provided by these methods, rather than invoking these methods, will not receive full credit.

Complete method allSpeak below.

 // postcondition: for each Pet in the kennel, its name followed // by the result of a call to its speak method // has been printed, one line per Pet public void allSpeak()

 3. This question involves reasoning about the code from the Marine Biology Simulation case study. A copy of the code is provided as part of this exam.

 Consider adding a PondStocker class to the Marine Biology Simulation case study. The purpose of the PondStocker class is to increase the fish population in a pond if the population density falls below a certain minimum. The population density of an environment is the ratio of the number of fish in the environment to the total number of locations in the environment. When there are too few fish in the environment, enough fish will be added to make the population greater than the specified minimum density. You will be asked to implement some of the methods for the PondStocker class. The declaration of the PondStocker class is as follows.

```
public class PondStocker 
{ 
   private Environment theEnv; 
  private double minDensity; \frac{1}{2} // 0.0 <= minDensity < 1.0
   // postcondition: returns the minimum number of fish that need to be 
  // and added to make the population density greater than
   // minDensity 
   private int numUnder() 
  \{ /* to be implemented in part (a) */ }
   // postcondition: returns a random location within the bounds of theEnv 
   private Location randomLocation() 
  \{ /* to be implemented in part (b) */ }
   // precondition: 0 <= numToAdd <= number of empty locations in theEnv 
   // postcondition: the number of fish in theEnv has been increased 
   // by numToAdd; the fish added are placed at 
   // random empty locations in theEnv 
   public void addFish(int numToAdd) 
  { /* to be implemented in part (c) */ }
// constructor and other methods not shown 
}
```
 For example, suppose that the environment has 7 rows and 7 columns, giving it a total of 49 cells. If the minimum density is 0.5, 25 cells need to be occupied to meet the minimum density requirement. If the number of fish in the environment is 17, then the call numUnder() would return 8.

(a) Write the PondStocker method numUnder. Method numUnder returns the smallest number of fish that must be added to make the density of fish in the environment greater than minDensity. If the density of fish in the environment is already greater than minDensity, then numUnder returns zero. Recall that the Environment methods numRows and numCols return the number of rows and the number of columns, respectively, in an environment.

Complete method numUnder below.

```
// postcondition: returns the minimum number of fish that need to be 
// and added to make the population density greater than
// minDensity 
private int numUnder()
```
(b) Write the PondStocker method randomLocation. Method randomLocation returns a random location within the bounds of the environment.

In writing randomLocation, you may use any of the accessible methods of the classes in the case study. Solutions that reimplement functionality provided by these methods, rather than invoking these methods, will not receive full credit.

Complete method randomLocation below.

```
// postcondition: returns a random location within the bounds of theEnv 
private Location randomLocation()
```
(c) Write the PondStocker method addFish. Method addFish adds numToAdd Fish to the environment at random locations that are not already occupied. You may use the two-parameter Fish constructor, so that the fish added have a random direction and color.

In writing addFish, you may call randomLocation. Assume that randomLocation works as specified, regardless of what you wrote in part (b). You may also use any of the accessible methods of the classes in the case study. Solutions that reimplement functionality provided by these methods, rather than invoking these methods, will not receive full credit.

Complete method addFish below.

```
// precondition: 0 <= numToAdd <= number of empty locations in theEnv 
// postcondition: the number of fish in theEnv has been increased 
// by numToAdd; the fish added are placed at 
// random empty locations in the Env
public void addFish(int numToAdd)
```
 4. The PR2004 is a robot that automatically gathers toys and other items scattered in a tiled hallway. A tiled hallway has a wall at each end and consists of a single row of tiles, each with some number of items to be gathered.

 The PR2004 robot is initialized with a starting position and an array that contains the number of items on each tile. Initially the robot is facing right, meaning that it is facing toward higher-numbered tiles.

 The PR2004 robot makes a sequence of moves until there are no items remaining on any tile. A move is defined as follows.

- 1. If there are any items on the current tile, then one item is removed.
- 2. If there are more items on the current tile, then the robot remains on the current tile facing the same direction.
- 3. If there are no more items on the current tile
	- a) if the robot can move forward, it advances to the next tile in the direction that it is facing;
	- b) otherwise, if the robot cannot move forward, it reverses direction and does not change position.

 In the following example, the position and direction of the robot are indicated by "**<**" or "**>**" and the entries in the diagram indicate the number of items to be gathered on each tile. There are four tiles in this hallway. The starting state of the robot is illustrated in the following diagram.

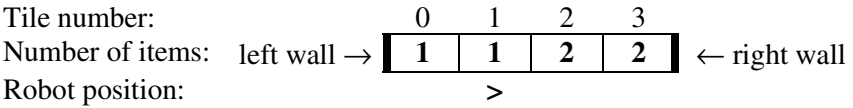

The following sequence shows the configuration of the hallway and the robot after each move.

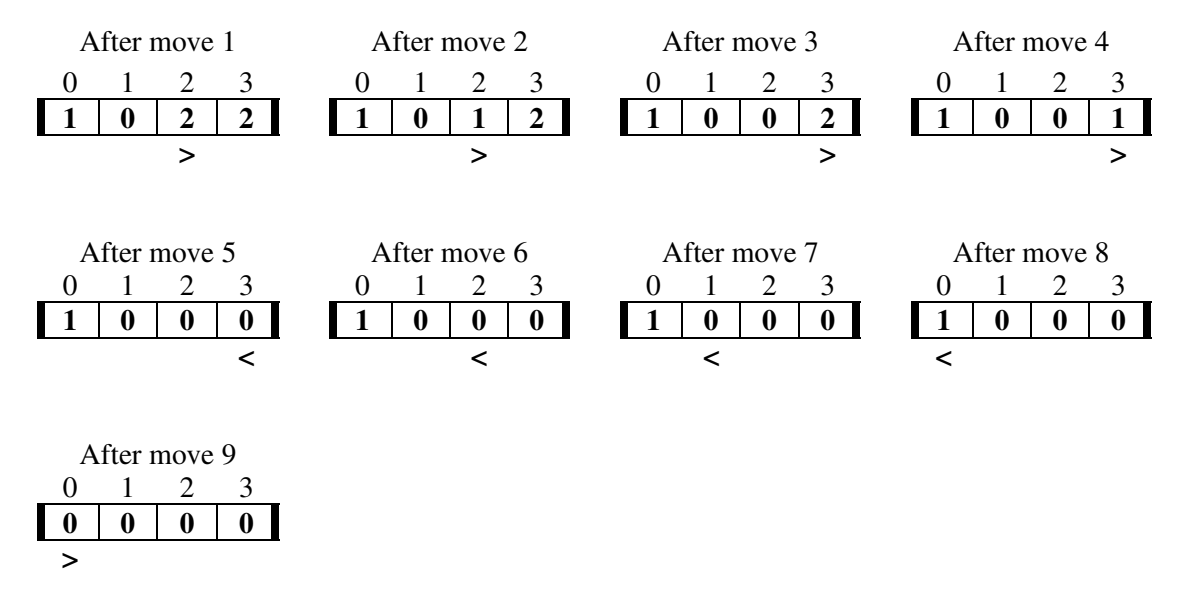

After nine moves, the robot stops because the hall is clear.

Copyright © 2004 by College Entrance Examination Board. All rights reserved. Visit apcentral.collegeboard.com (for AP professionals) and www.collegeboard.com/apstudents (for AP students and parents).

The PR2004 is modeled by the class Robot as shown in the following declaration.

```
public class Robot 
{ 
   private int[] hall; 
   private int pos; // current position(tile number) of Robot 
   private boolean facingRight; // true means this Robot is facing right 
   // constructor not shown 
   // postcondition: returns true if this Robot has a wall immediately in 
   // front of it, so that it cannot move forward; 
   // otherwise, returns false 
   private boolean forwardMoveBlocked() 
  \{ /* to be implemented in part (a) */ }
   // postcondition: one move has been made according to the 
   // specifications above and the state of this 
   // Robot has been updated 
   private void move() 
  \{ /* to be implemented in part (b) */ }
   // postcondition: no more items remain in the hallway; 
   // returns the number of moves made 
   public int clearHall() 
  \{ /* to be implemented in part (c) */ }
   // postcondition: returns true if the hallway contains no items; 
   // otherwise, returns false 
   private boolean hallIsClear() 
   { /* implementation not shown */ } 
}
```
 In the Robot class, the number of items on each tile in the hall is stored in the corresponding entry in the array hall. The current position is stored in the instance variable pos. The boolean instance variable facingRight is true if the Robot is facing to the right and is false otherwise.

(a) Write the Robot method forwardMoveBlocked. Method forwardMoveBlocked returns true if the robot has a wall immediately in front of it, so that it cannot move forward. Otherwise, forwardMoveBlocked returns false.

Complete method forwardMoveBlocked below.

// postcondition: returns true if this Robot has a wall immediately in // front of it, so that it cannot move forward; // otherwise, returns false private boolean forwardMoveBlocked()

Copyright © 2004 by College Entrance Examination Board. All rights reserved. Visit apcentral.collegeboard.com (for AP professionals) and www.collegeboard.com/apstudents (for AP students and parents).

- (b) Write the Robot method move. Method move has the robot carry out one move as specified at the beginning of the question. The specification for a move is repeated here for your convenience.
	- 1. If there are any items on the current tile, then one item is removed.
	- 2. If there are more items on the current tile, then the robot remains on the current tile facing the same direction.
	- 3. If there are no more items on the current tile
		- a) if the robot can move forward, it advances to the next tile in the direction that it is facing;
		- b) otherwise, if the robot cannot move forward, it reverses direction and does not change position.

 In writing move, you may use any of the other methods in the Robot class. Assume these methods work as specified, regardless of what you wrote in part (a). Solutions that reimplement the functionality provided by these methods, rather than invoking these methods, will not receive full credit.

Complete method move below.

```
// postcondition: one move has been made according to the 
// specifications above and the state of this 
// Robot has been updated 
private void move()
```
(c) Write the Robot method clearHall. Method clearHall clears the hallway, repeatedly having this robot make a move until the hallway has no items, and returns the number of moves made.

 In the example at the beginning of this problem, clearHall would take the robot through the moves shown and return 9, leaving the robot in the state shown in the final diagram.

 In writing clearHall, you may use any of the other methods in the Robot class. Assume these methods work as specified, regardless of what you wrote in parts (a) and (b). Solutions that reimplement the functionality provided by these methods, rather than invoking these methods, will not receive full credit.

Complete method clearHall below.

```
// postcondition: no more items remain in the hallway; 
// returns the number of moves made 
public int clearHall()
```
#### **END OF EXAMINATION**